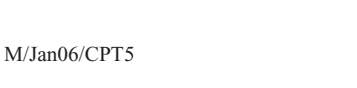

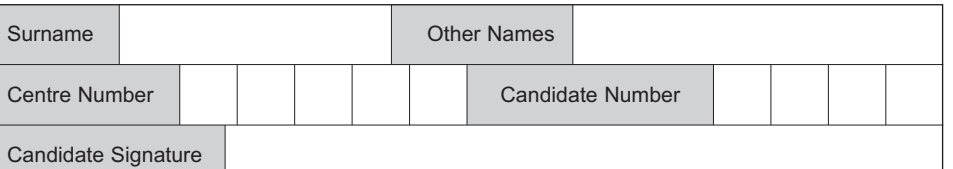

General Certificate of Education January 2006 Advanced Level Examination

### **COMPUTING COMPUTING**

## **Unit 5 Advanced Systems Development**

Tuesday 24 January 2006 9.00 am to 10.30 am

**You will need no other materials.**

You may use a calculator

Time allowed: 1 hour 30 minutes

### **Instructions**

- Use blue or black ink or ball-point pen.
- Fill in the boxes at the top of this page.
- Answer **all** questions.
- Answer the questions in the spaces provided.
- All working must be shown.
- Do all rough work in this book. Cross through any work you do not want marked.

#### **Information**

- The maximum mark for this paper is 65.
- The marks for questions are shown in brackets.
- The use of brand names in your answers will **not** gain credit.
- You are reminded of the need for good English and clear presentation in your answers. Quality of Written Communication will be assessed in these answers.

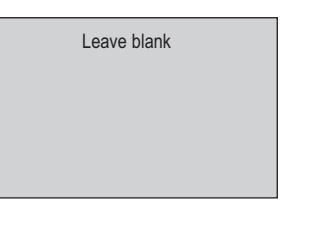

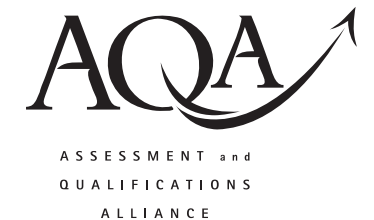

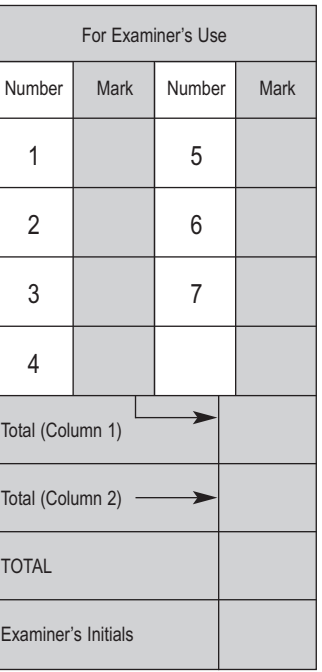

**CPT5**

3

Answer all questions in the spaces provided. 1 It is often said that correcting faults gets more and more expensive as the development cycle proceeds. Name three different types of testing that could be used in the early stages of software development.  $(3 \text{ marks})$  $\overline{2}$ (a) Distinguish between a database and a Database Management System (DBMS).  $(2 \text{ marks})$ (b) Name the **three** levels of a DBMS.  $(3 \text{ marks})$ 

- **3** In preparation of the monthly payroll run for a large company, the **time sheets** for hourlypaid employees are entered and **validated** using a key-to-disk system. The validated data is stored in a **transaction file** on magnetic disk. An **error report** is printed. The **payroll program** reads the **transaction file** and updates the **Employee Master file**, held on magnetic disk. **Payslips** are printed and the **bank transfer details** are output to magnetic tape.
	- (a) Compete the diagram shown in **Figure 1**.

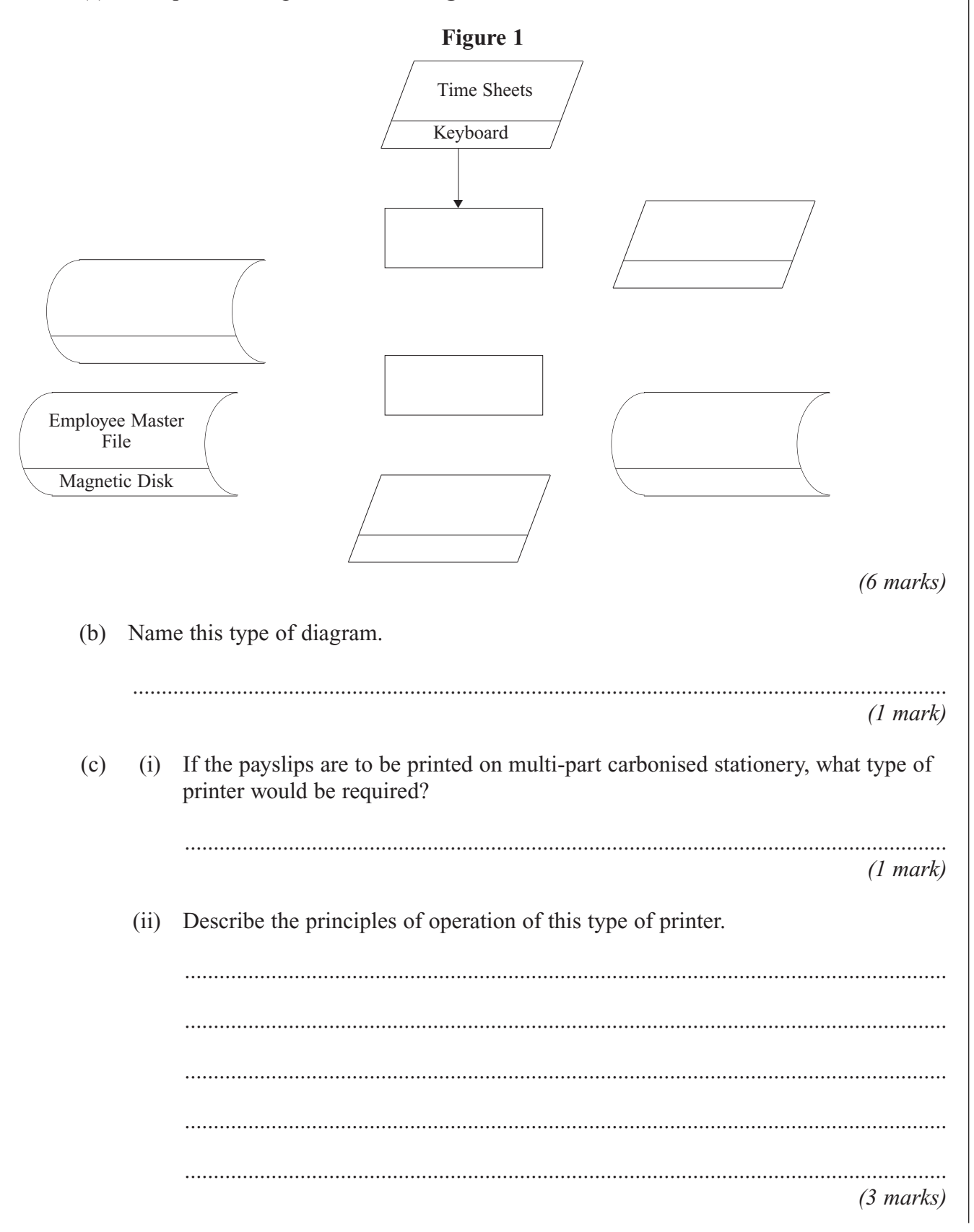

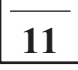

**4** A head of department in a school wishes to store data on her pupils' module results for AS and A-level Computing.

The data requirements are defined as follows:

- $\bullet$  each pupil has their forename(s) and surname recorded;
- each pupil is assigned a unique candidate number;
- each module is identified by a module code;
- each module has a given maximum number of marks available;
- each module is available each year at a winter and/or summer session;
- each pupil's module result is a number of marks between 0 and the maximum for that module;
- each pupil may resit a module several times, the best results being used to calculate the overall grade.

A single table, ResultsTable, was constructed initially in a relational database. **Figure 2** shows the structure of this table and a few entries.

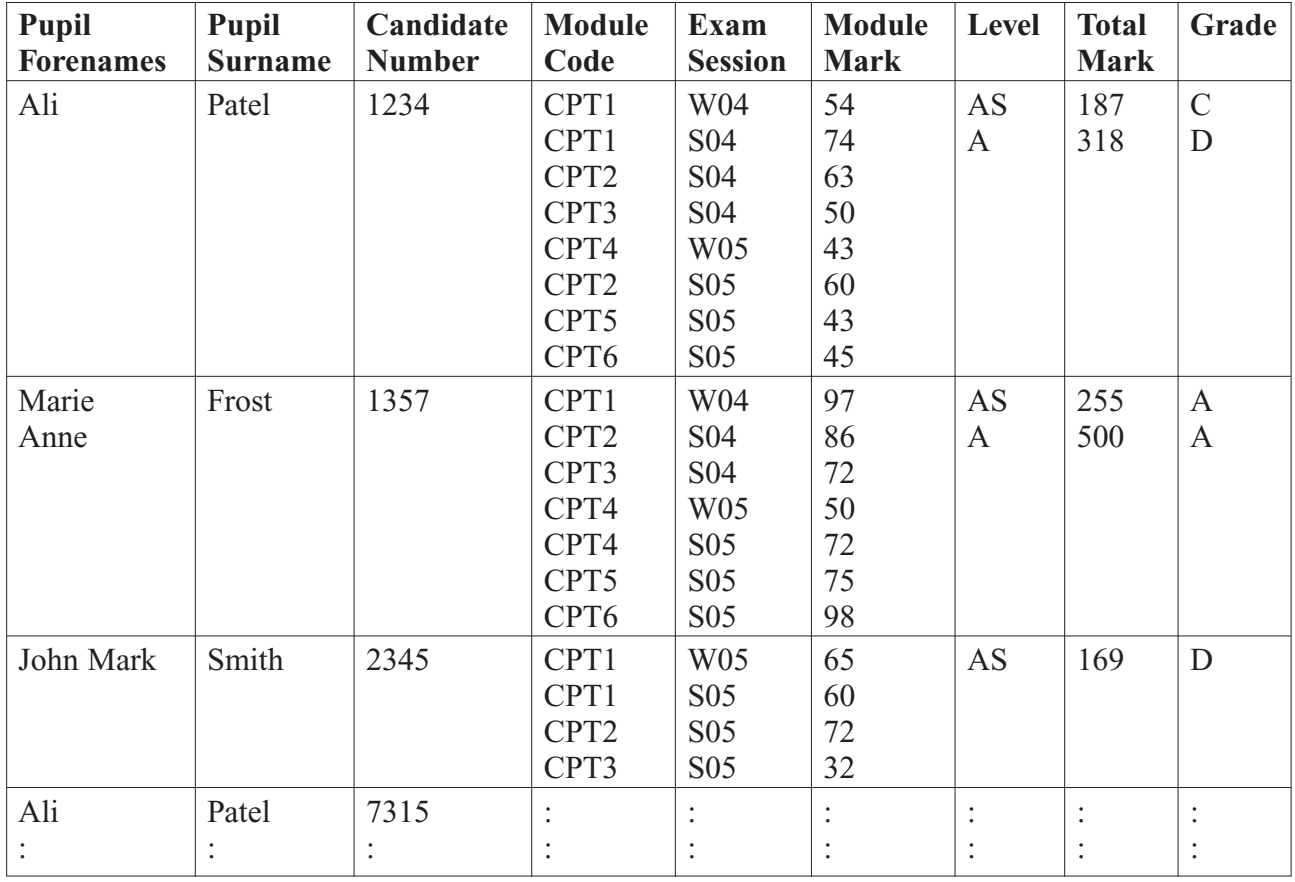

#### **Figure 2**

(a) Which of the column heading(s) in ResultsTable would be suitable as a primary key?

............................................................................................................................................. *(1 mark)*

(b) What makes this table **not** in First Normal Form?

............................................................................................................................................. .............................................................................................................................................

*(1 mark)*

(c) When the data in **Figure 2** is stored in a fully-normalised relational database, three

the relations making sure the primary key attribute(s) are underlined.

relations, **Pupil**, **ModuleResult** and **PupilGrade** are used. For each of these, complete

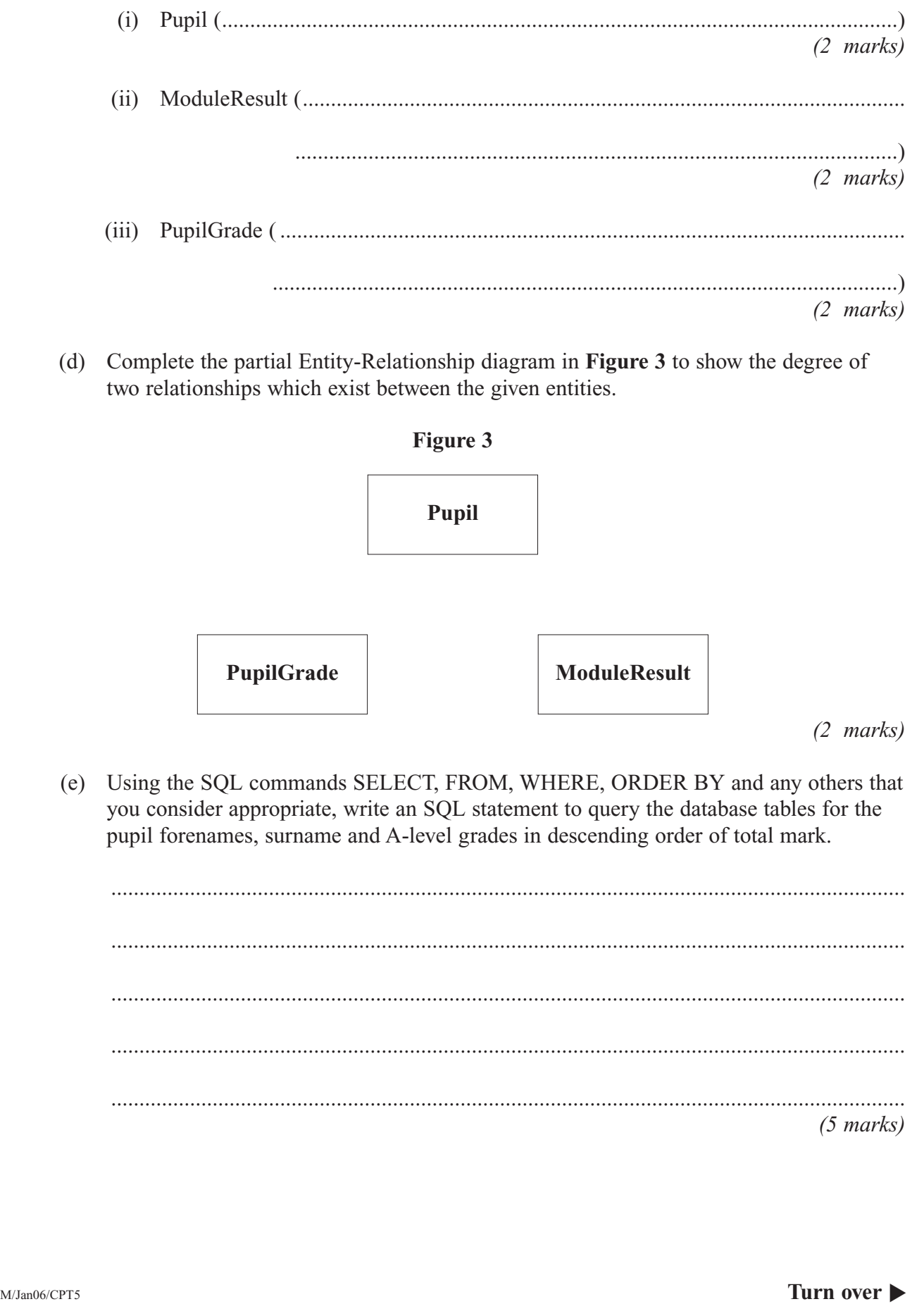

- **5** A Local Education Authority (LEA) wants to promote healthy eating amongst the pupils in its schools.
	- The cafeterias in the schools offer main meals served on plates, fruit and pre-packed sandwiches, snacks and drinks.
	- When arriving at a checkout pupils must have a range of foods to provide a balanced diet.
	- Any food the pupil bought earlier in the day should be considered when deciding whether the food chosen is acceptable.

Currently, the pupils keep a diary of the food they eat each day, which gets checked on a weekly basis. This is very time-consuming and the LEA decides that a computer system is to be installed in the cafeterias to aid the checking of pupils' choices.

(a) Describe **two** different fact finding techniques the systems analyst could use and how they would be applied to the above system.

1 ........................................................................................................................................... ............................................................................................................................................. 2 ........................................................................................................................................... ............................................................................................................................................. *(2 marks)*

(b) Pupils in some of the schools currently use smart cards when borrowing books from their school library. In addition to computers with hard disk storage, keyboard, mouse and monitor, the systems designer has other hardware to choose from.

For each of the following, give **one** purpose of its use in this 'Healthy Eating' system.

(i) Barcode Scanner ........................................................................................................ .................................................................................................................................... (ii) Label printer............................................................................................................... .................................................................................................................................... (iii) Smart card reader/writer ............................................................................................ (iv) Touch sensitive screen................................................................................................ .................................................................................................................................... *(4 marks)*

(c) When the system is ready for installation in the LEA schools, what method of conversion should be used? Justify your choice.  $(2 marks)$ (d) Describe three tasks that have to be carried out in order to convert from the old to the new system. 

 $(3$  marks)

Turn over for the next question

- **6** A small organisation, Acme Consultants, with four stand-alone computers in an office, want to set up a peer-to-peer network in order to share the printer connected to one of the computers.
	- (a) What is peer-to-peer networking? ............................................................................................................................................. ............................................................................................................................................. *(1 mark)*
	- (b) If an Ethernet switch is used to set up the network, draw a labelled diagram of the physical layout of the network.

*(2 marks)*

(c) It is decided to set the IP addresses for each computer manually and use a subnet mask of 255.255.255.0.

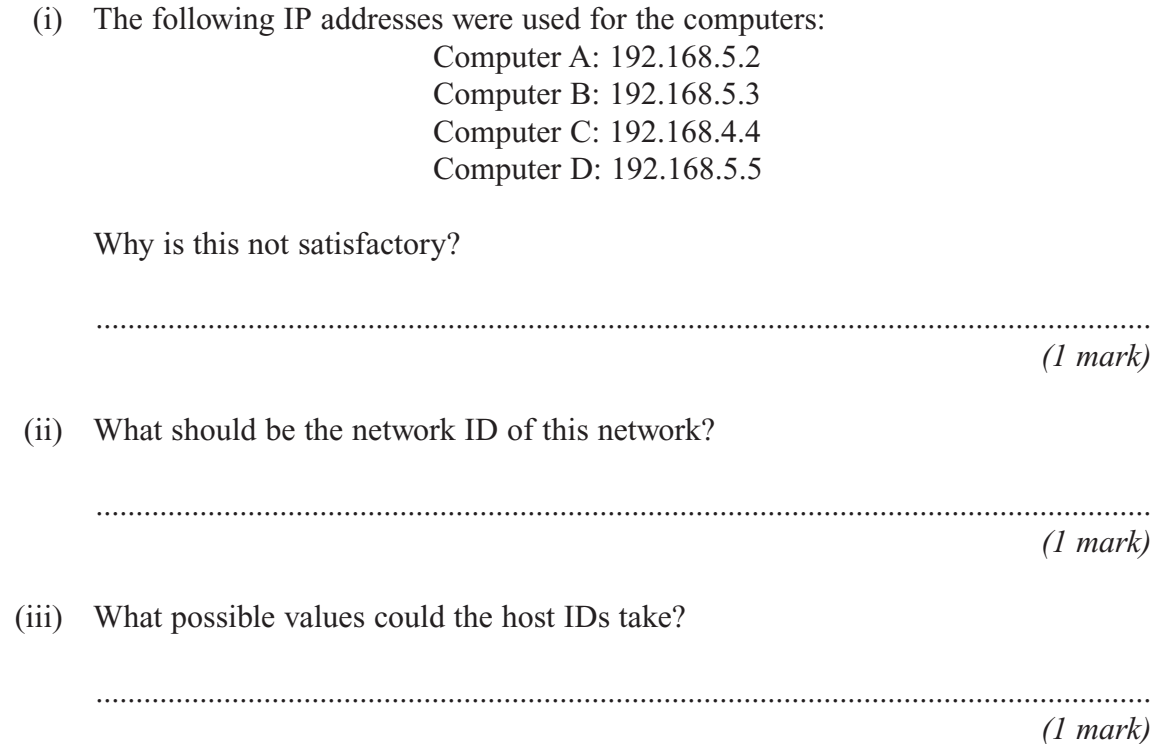

- (d) Acme Consultants now want to connect their network to the Internet using an ADSL line. A router is used to connect the network switch to the ADSL modem.
	- (i) What is the purpose of the router? .................................................................................................................................... .................................................................................................................................... *(1 mark)* (ii) The IP addresses 192.168.5.1 and 222.125.105.15 are assigned to the router. Which of the IP addresses needs to be registered with the Internet registrar and why? IP address: ................................................................................................................... Reason........................................................................................................................... ...................................................................................................................................... *(2 marks)* **Figure 4**

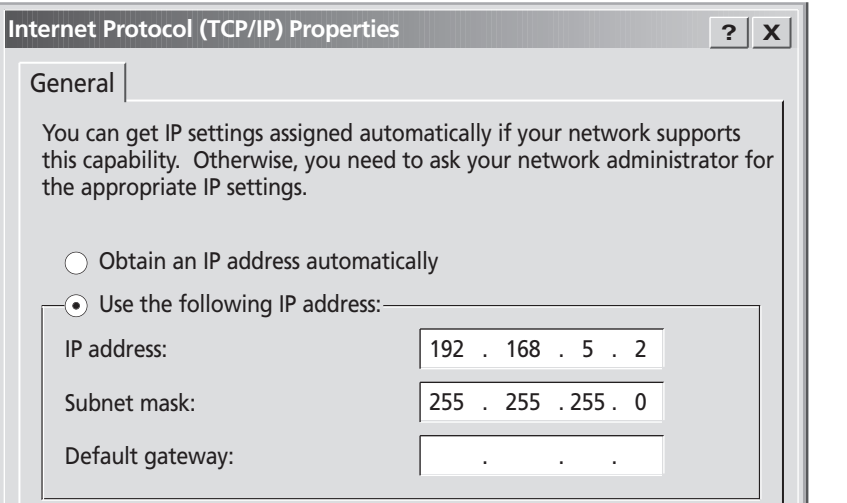

(iii) **Figure 4** above shows part of the TCP/IP configuration window displayed on the monitor of computer A. What IP address should be entered for the Default gateway?

......................................................................................................................................

*(1 mark)*

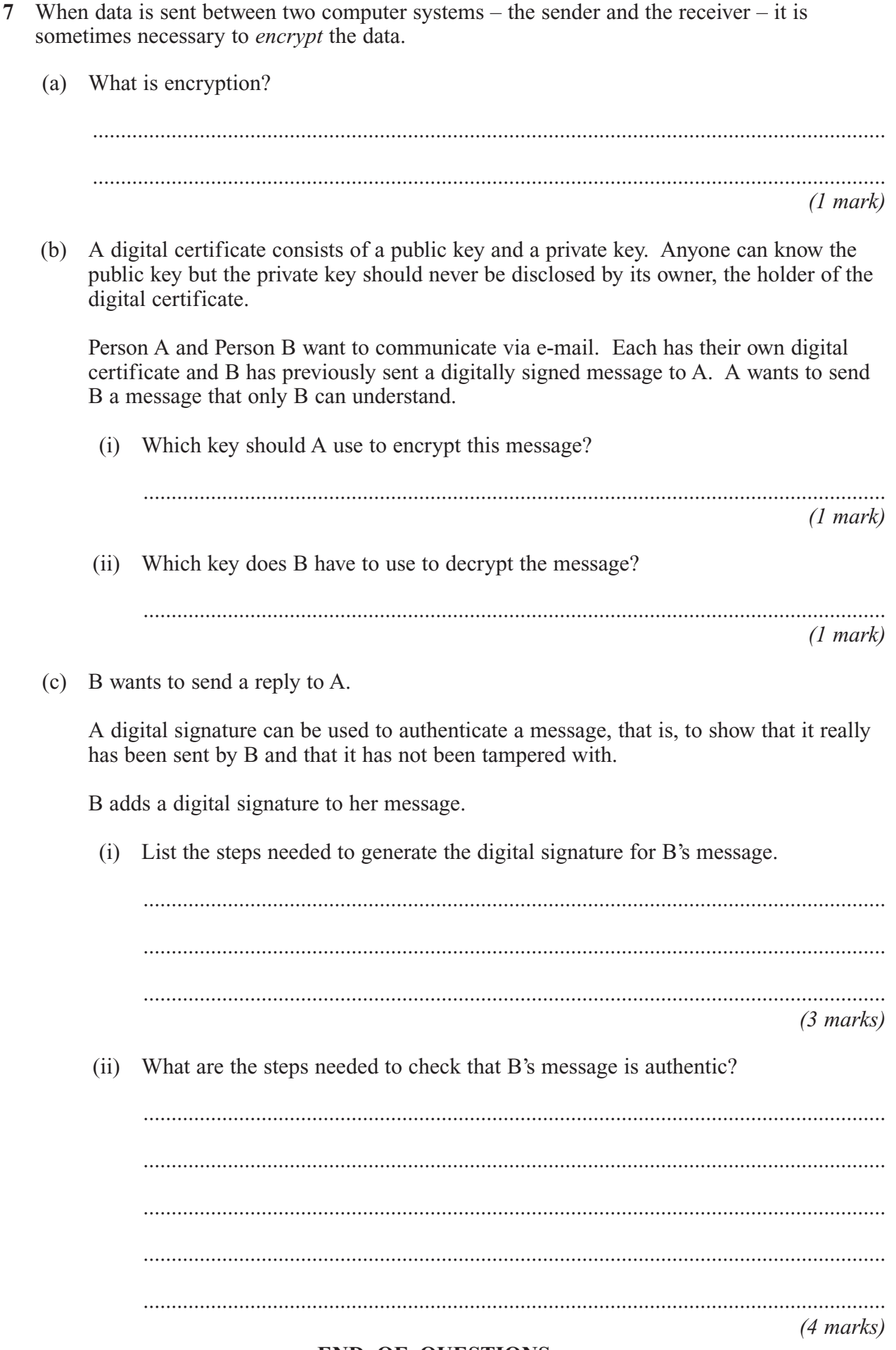

**END OF QUESTIONS**

# **There are no questions printed on this page**

# **There are no questions printed on this page**